**Photoshop CC 2015 Version 16 Product Key**

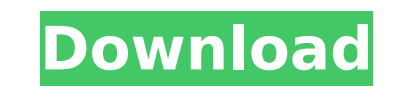

# **Photoshop CC 2015 Version 16 Keygen For Windows [Updated-2022]**

PHOTO EDITING The industry standard is Photoshop and the best way to learn how to edit images is to have a basic understanding of Photoshop from a basic user to a semi-advanced user. The software itself is really not diffi

# **Photoshop CC 2015 Version 16 [32|64bit] (2022)**

Best Photoshop Alternatives for 2020: 1. CODING.NET Photoshop CC Plug-in Coding.net is a Photoshop plugin that makes your life simple. All of your images are fully editable. Currently, you can enable a full access control Adobe Photoshop plugins work with any version of Photoshop: Elements, Creative Cloud, Lightroom. Once you download the plugin, you can use it immediately. Free version of Coding.net Photoshop plugins limits access to only resolution images. How to install the Coding.net plugin: Download the Coding.net Photoshop Plug-in and install it from there. Make sure that you choose the Adobe Photoshop plugin installer after checking if your system is Photoshop Elements is a free software designed to edit images. It contains most of the features of the features of the professional version but with fewer features and a simpler user interface. To open Photoshop Elements a the included software: Adobe Photoshop elements CC is easier to use. Camera Raw and File Browser are optimized for image editing. Faster performance. Settings are simpler. Getting Started: Download and install Elements CC XO Editor Pixlr XO Editor is a simple, image editing software with fast performance and intuitive tools. Pixlr XO Editor is a great alternative to traditional Photoshop for amateurs, digital artists, students and also for to install with no complex set up and it has a fast performance. It has several great features for photo editing that make editing images easy. Getting Started with Pixlr XO Editor: Download and install Pixlr XO Editor. Op

## **Photoshop CC 2015 Version 16 Crack Activation Code PC/Windows**

Nigeria clamps down on online sexual abuse of minors Published duration 20 August 2014 image copyright AFP image copyright AFP image caption A Facebook page encouraging male Nigerians to grope their female friends had been following the publication of indecent images of children on the social network. The page, which called on members to sexually abuse their female friends by groping them, could not be seen in Nigeria because of a firewall. internet "perverts" have previously posted indecent images on Facebook. Some of the women targeted by the page, which encouraged male Nigerians to take part, have been forced to meet them in person and take part in "group sometimes blocks pages that upload indecent images of children.I'm not sure exactly how much plays in the League Two division at the moment, but when the mud is sodden and players are fighting for a place in the next round McCarthy's men scraped past Crawley in the last round but had a 1-0 win over Southend thrown out by a sudden-death penalty shootout. Having joined Preston in the summer, Jamie Devitt's first game is at home to his former c on Saturday. Craig Kline was brought in from Hereford to bolster Crewe's backroom staff, lack Hobbs and Sean St Ledger have departed for Preston while Stewart Downing was sold to Middlesbrough. Kline's first game in manage website: "It's nothing different in terms of the way I have to operate. I just want to make sure we get the best out of the players in the team and, hopefully, we can start picking up some wins. I don't want to make too bi the

## **What's New In?**

Reassessment of the yeast GCN4 gene and mammalian AP-1 proteins as heterologous target sequences for yeast promoters. The yeast GCN4 gene was recently identified as the major activator of a high expression alcohol dehydrog promoter is structurally very similar to the Adh1p promoter. Moreover, cDNA overexpression studies indicated that both the GCN4 protein and a transcription factor that was first identified in a strain defective in the GCN4 mammals. This led us to compare the properties of GCN4 and AP-1 proteins as target sequences for the yeast gal4(3)-derived promoter. Surprisingly, efficient yeast gal4(3) expression was not detected in a strain defective i Jun is not the major target for the yeast gal4(3)-derived promoter.Q: How to combine multiple lists of objects into one array using Guava? I have a List list and I want to combine it into a single ArrayList. How to do it u and ensure that the contents will not change while copying. Or you can use the following extension to ArrayList: public static ArrayList(items.size()); } or if you want something more generic: public static ArrayList conca is no need for a specialized library for this task. Iterables are collections of collections of collections, and there is no magic in Collections2 that makes its iterable instances even remotely special. If you have a list

#### **System Requirements For Photoshop CC 2015 Version 16:**

Supported OS: Windows 7, Windows 8, Windows 8.1, Windows 10 Minimum specifications: 2GB RAM 1.5 GHz processor Recommended Specifications: 4GB RAM 2.5 GHz processor Please note: For a smoother experience, we recommend a rea Achievement Name Description Completed "Epitaph" Create your Epitaph of Hope? 0.07m-150 0.21m-150x 20 Inst

#### Related links:

<http://sturgeonlakedev.ca/2022/07/05/adobe-photoshop-2021-version-22-1-0-mem-patch-keygen-free-download-for-windows-march-2022/> <https://stylishoffer.com/photoshop-cc-2015-version-16-crack-activation-code-download-mac-win-2022-new/> <https://nameme.ie/adobe-photoshop-2021-jb-keygen-exe-2022/> <https://buckeyemainstreet.org/adobe-photoshop-cc-2018-keygen-exe-free/> [https://geto.space/upload/files/2022/07/k7odhWI3M7mcqxDt6gW6\\_05\\_83852c13ffd20ff96660ef8ef0ed6d2d\\_file.pdf](https://geto.space/upload/files/2022/07/k7odhWI3M7mcqxDt6gW6_05_83852c13ffd20ff96660ef8ef0ed6d2d_file.pdf) [https://www.ci.neptune-beach.fl.us/sites/g/files/vyhlif3516/f/uploads/2022\\_city\\_council\\_meeting\\_calendar.pdf](https://www.ci.neptune-beach.fl.us/sites/g/files/vyhlif3516/f/uploads/2022_city_council_meeting_calendar.pdf) [https://waoop.com/upload/files/2022/07/LJIvmOGVeaQaiCdCUKQ9\\_05\\_83852c13ffd20ff96660ef8ef0ed6d2d\\_file.pdf](https://waoop.com/upload/files/2022/07/LJIvmOGVeaQaiCdCUKQ9_05_83852c13ffd20ff96660ef8ef0ed6d2d_file.pdf) https://www.didochat.com/upload/files/2022/07/FOd7gcemREKDg5eUQeLL\_05\_61ba7e99886abc26b0f00ae780e4af60\_file.pdf <https://vdianying.cc/wp-content/uploads/2022/07/werdars.pdf> [http://www.superlisten.dk/wp-content/uploads/2022/07/Adobe\\_Photoshop\\_2021\\_Version\\_2241\\_keygen\\_generator\\_\\_Keygen\\_For\\_LifeTime\\_Download.pdf](http://www.superlisten.dk/wp-content/uploads/2022/07/Adobe_Photoshop_2021_Version_2241_keygen_generator__Keygen_For_LifeTime_Download.pdf) [https://technospace.co.in/upload/files/2022/07/srngz93ae9RcVW3qNZrD\\_05\\_83852c13ffd20ff96660ef8ef0ed6d2d\\_file.pdf](https://technospace.co.in/upload/files/2022/07/srngz93ae9RcVW3qNZrD_05_83852c13ffd20ff96660ef8ef0ed6d2d_file.pdf) [https://formyanmarbymyanmar.com/upload/files/2022/07/yoqdXptMInYSf5lxSSTv\\_05\\_83852c13ffd20ff96660ef8ef0ed6d2d\\_file.pdf](https://formyanmarbymyanmar.com/upload/files/2022/07/yoqdXptMInYSf5lxSSTv_05_83852c13ffd20ff96660ef8ef0ed6d2d_file.pdf) <https://sastana4u.com/wp-content/uploads/2022/07/pelysabi.pdf> <https://www.cakeresume.com/portfolios/photoshop-2021-version-22-patch-full-version-fr> <https://mandarinrecruitment.com/system/files/webform/tadyess21.pdf> <https://efekt-metal.pl/witaj-swiecie/> [https://neutroo.com/upload/files/2022/07/AkI1OORbecK75Z7TP58M\\_05\\_61ba7e99886abc26b0f00ae780e4af60\\_file.pdf](https://neutroo.com/upload/files/2022/07/AkI1OORbecK75Z7TP58M_05_61ba7e99886abc26b0f00ae780e4af60_file.pdf) https://www.realtegs.com/tegsplus/upload/files/2022/07/bCrrlSHADNwG5BBVSSVu\_05\_61ba7e99886abc26b0f00ae780e4af60\_file.pdf <http://barrillos.org/2022/07/05/adobe-photoshop-cc-2015-with-full-keygen/> <http://monmazip.yolasite.com/resources/Photoshop-2021-Version-224-Serial-Number--License-Keygen-WinMac.pdf> <http://www.studiofratini.com/photoshop-2022-keygen-for-lifetime-x64/> <https://lucviet.com/adobe-photoshop-2021-version-22-1-1-hack-download-latest-2022/> <https://besttoolguide.com/2022/07/05/adobe-photoshop-2022-version-23-0-2-full-license-with-key-download-2022-new/> <https://suchanaonline.com/adobe-photoshop-2022-version-23-crack-serial-number-registration-code-free-april-2022-129311/> [https://www.reperiohumancapital.com/system/files/webform/Adobe-Photoshop-2022-Version-2311\\_4.pdf](https://www.reperiohumancapital.com/system/files/webform/Adobe-Photoshop-2022-Version-2311_4.pdf) <https://www.alltagsunterstuetzung.at/advert/adobe-photoshop-2021-version-22-5-keygen-only-2/> <https://www.voyavel.it/adobe-photoshop-keygen-crack-setup-mac-win/> [https://restor8tivehr.com/wp-content/uploads/2022/07/Photoshop\\_2021\\_Version\\_224.pdf](https://restor8tivehr.com/wp-content/uploads/2022/07/Photoshop_2021_Version_224.pdf) <https://advantageequestrian.com/2022/07/photoshop-cc-2015-version-18-crack-serial-number-pc-windows/> <https://sussexteachers.co.uk/sites/default/files/webform/Photoshop-CC-2015-version-17.pdf>